## څرنګه کولی شئ خپل کارت فعال کړئ

اوس چې تاسو ته د Visa™ enviro \*کارت رارسیدلی دی، نو دا یې د فعالولو وخت دی ترڅو تاسو وکولی شئ سمدالسه یې کارول پیل کړئ. دا کار اسانه دی او د 5 دقیقو څخه لږ وخت نیسي.

## **په آنالین ډول یې فعال کړئ**

)[لومړنی کارت لرونکی](https://support.vancity.com/363-visa-primary-cardholder-vs-authorized-users/) او [د حساب مدیران](https://support.vancity.com/364-visa-account-administrators-vs-authorized-users/)(

- .1 د *[card Visa my Manage](https://creditcards.vancity.com/)* برخې ته ورشئ او خپل حساب ثبت کړئ که تاسو مخکې له مخکې نه وي کړی.
- 2. د "Activate my card" له ښکته کېدونکي مينو څخه "I want to…" غوره کړئ. ډاډ تر لاسه کړئ چې هغه کارت چې تاسو يې فعالوئ د پاپ اپ سکرین کې د وروستیو 4 عددونو سره سمون لري. په Activate کلیک وکړئ.
	- 3. تاسو به یو بریښنالیک ترلاسه کړئ چې تاییدوي چې ستاسو کارت فعال شوی دی

## **په تلیفون کې یې فعال کړئ**

)لومړني کارت لرونکي، د حساب مدیران، او اجازه لرونکي کاروونکي(

- **604-877-4999** یا **1-800-611-8472**وړیا شمېرې ته زنګ ووهئ، چې 24/7 د السرسي وړ دي.
- له تاسو څخه به وغوښتل شي چې هغه د **16عددي حساب شمیره** ورسره د **د زېږېدو نیټه** او **د تلیفون شمیره** داخله کړئ چې ستاسو له حساب سره تړلي وي.
	- **خپله ننوتنه** په *[card Visa my Manage](https://creditcards.vancity.com/)* که تاسو مخکې له مخکې نه وي کړی. له دې ننوتو سره، تاسو کولی شئ خپلې راکړې ورکړې وګورئ، خپل حساب اداره کړئ او خپل ™<u>Vancity Rewards </u>نمرې بیرته ترلاسه کړئ (که د پلي کېدو وړ وي).

## **الرښوونې**

« سمدالسه د خپل کریډیټ کارت شاته برخه السلیک کړئ. دا ستاسو د السلیک پرته اعتبار نه لري. « د خپل کارت د فعالولو لپاره PIN شمیرې ته اړتیا نه لري. **« د خپل کارت د ځانګړتیاوو د فعالولو** لپاره، تاسو اړتیا لرئ خپل کارت چپ او پن ترمینل ته دننه کړئ او د خپلې لومړۍ راکړې ورکړې لپاره لا <sub>م</sub>کعلِ کړئ. اتـ بيبيا کـيل شـئ ﻪ برخ ﻪاخیبينکـ پ1 نځیـ کتـ <sub>مي</sub>ر 250 ډالـ رې پـ لـ ا اړون بـ خه اټکـ ئ

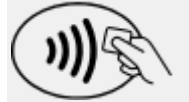

دا سمبول په خپل کارت او کارت په لوستونکي کې وګورئ. هر پلورنځي اوسمهال د تادیې لپاره یواځې ټاکل نه مني.

\*د Visa د نړیوالې ادارې تجارتي نښه، چې د جواز الندې کارول کېږي.